Министерство образования и науки Курской области Областное бюджетное учреждение дополнительного образования «Областной центр развития творчества детей и юношества»

Принята на заседании педагогического совета OT « $\varrho$ 5»  $\varrho$ 4 2023 г. Протокол № 3

Утверждаю И.о. директора ОБУДО «ОЦРТДиЮ» И.Н. Миронова Приказ от «06» 04 2023 г. NO NO CTBA 99 M.II.

# ДОПОЛНИТЕЛЬНАЯ ОБЩЕРАЗВИВАЮЩАЯ ПРОГРАММА технической направленности «IT-квантум. Вводный модуль» (стартовый уровень)

Возраст обучающихся: 10 - 17 лет Срок реализации: 3 месяца

> Автор-составитель: Кузнецов Алексей Юрьевич, педагог дополнительного образования

#### **1. Комплекс основных характеристик программы**

#### **1.1 Пояснительная записка**

#### **Нормативно - правовая база**

‒ Федеральный Закон от 29.12.2012 г. № 273-ФЗ (ред. от 31.07.2020) «Об образовании в Российской Федерации» (с изм. и доп., вступ. в силу с 01.08.2020);

‒ Стратегия развития воспитания в Российской Федерации до 2025 года, утвержденная распоряжением Правительства РФ от 29.05.2015 г. № 996-р.;

‒ Концепция развития дополнительного образования детей до 2030 года, утвержденная распоряжением Правительства РФ от 31.03.2022 г. № 678-р;

‒ Национальный проект «Образование»: протокол № 10 от 03.09.2018 г. президиума Совета при Президенте РФ по стратегическому развитию и проектам;

‒ Государственная программа «Развитие образования»: постановление Правительства РФ от 26.12.2017 г. № 1642;

‒ Приказ Министерства образования и науки Российской Федерации от 23.08.2017 г. № 816 «Об утверждении Порядка применения организациями, осуществляющими образовательную деятельность, электронного обучения, дистанционных образовательных технологий при реализации образовательных программ»;

– Приказ Министерства просвещения Российской Федерации от 03.09.2019 г. № 467 «Об утверждении Целевой модели развития региональных систем дополнительного образования детей»;

‒ Приказ Министерства труда и социальной защиты Российской Федерации от 22.09.2021 г. № 4652н «Об утверждении профессионального стандарта «Педагог дополнительного образования детей и взрослых»;

‒ Приказ Министерства просвещения Российской Федерации от 27.07.2022 г. № 629 «Об утверждении Порядка организации и осуществления образовательной деятельности по дополнительным общеобразовательным программам»;

– Письмо Министерства образования и науки РФ от 18.11.2015 г. № 09-3242 «О направлении методических рекомендаций по проектированию дополнительных общеразвивающих программ (включая разноуровневые программы) разработанные Миниобрнауки России совместно с ГАОУ ВО «Московский государственный педагогический университет», ФГАУ «Федеральный институт развития образования», АНО ДПО «Открытое образование»;

‒ Письмо Министерства образования и науки Российской Федерации от 28.08.2015 г. № АК-2563/05 «О методических рекомендациях по организации образовательной деятельности с использованием сетевых форм реализации образовательных программ»;

‒ Методические рекомендации по проектированию дополнительных общеразвивающих программ: письмо Министерства образования и науки РФ от 18.11.2015 г. № 09-3242);

- Закон Курской области от 09.12.2013 № 121-ЗКО «Об образовании в Курской области»;

- Государственная программа Курской области «Развитие образования в Курской области», утвержденная постановлением Администрации Курской области от 15.10.2013 № 737-па;

‒ Паспорт регионального проекта «Успех каждого ребенка» (Курская область), утвержден Советом по стратегическому развитию и проектам (программам) (протокол от 13.12.2018. № 8) (в редакции запроса на изменение от 29.12.2022 № E2-47 2022/011);

- Приказ Министерства образования и науки Курской области от 17.01.2023 г. № 1-54 «О внедрении единых подходов и требований к проектированию, реализации и оценке эффективности дополнительных общеобразовательных программ»;

‒ Положение о дополнительных общеразвивающих программах ОБУДО «Областной центр развития творчества детей и юношества».

‒ Устав ОБУДО «Областной центр развития творчества детей и юношества», утвержден приказом комитета образования и науки Курской области от 01.12.2015 № 1-1212.

 ‒ Постановление Правительства РФ «Об утверждении санитарных правил СП 2.4.3648-20 «Санитарно-эпидемиологические требования к организациям воспитания и обучения, отдыха и оздоровления детей и молодежи» от 28.09.2020 г. N<sup>o</sup> 28»;

 ‒ Постановление Правительства РФ «Об утверждении санитарных правил и норм СанПиН 1.2.3685-21 «Гигиенические нормативы и требования к обеспечению безопасности и (или) безвредности для человека факторов среды обитания» от 28.01.2021 г. № 2».

#### **Направленность программы**

Настоящая дополнительная общеразвивающая Программа имеет техническую направленность.

#### **Актуальность программы**

Компьютерное зрение, машинное обучение, сетевое взаимодействие – области, которые проникают в нашу жизнь с сумасшедшей скоростью. В ITквантуме обучающиеся погружаются в основные аспекты информационных технологий, найти свое направление и настроиться на перспективное развитие. На занятиях обучающиеся осваивают современные языки программирования, используя актуальные фреймворки с необходимым функционалом, получают опыт программирования приложений под разные операционные системы, осваивают алгоритмы программирования и структуры данных, развивают аналитическое мышление и навыки командной работы.

В настоящее время процесс информатизации проявляется во всех сферах человеческой деятельности. В современном мире, когда количество технических достижений стремительно растёт, а общение с людьми с разных точек планеты становится всё доступнее, информация и развитие всевозможных способов её передачи приобретают огромное значение. Настоящая образовательная Программа позволяет не только обучить ребенка писать игры, Программы, но и подготовить обучающихся к планированию и организации работы над большими техническими проектами и в дальнейшем осуществить осознанный выбор вида деятельности в техническом творчестве.

### **Отличительные особенности программы**

Отличительные особенности программы заключаются в том, что обучающиеся не только обучаются основам написания веб-страниц, но и приобретают навыки сравнения разных языков программирования, а также отражения информации посредством web-ресурсов.

**Уровень программы:** стартовый**.**

**Адресат программы:** обучающиеся 10 – 17 лет

**Объём и срок освоения Программы:** 72 часа (3 месяца)

# **Режим занятий:**

Занятия проводятся 3 раза в неделю по 2 часа.

45 минут – рабочая часть;

10 минут – перерыв (отдых);

45 минут – рабочая часть.

**Формы обучения** – очная.

**Формы проведения занятий –** групповые. Виды занятий – соединение теории и практики.

Формы проведения занятий: практическое занятие, игра, экскурсия, соревнование, конкурс, викторина, открытое занятие, презентация, защита проектов, и др.). Формы занятий выбираются с учетом целей, задач и содержания темы занятия, особенностей конкретной группы обучающихся.

# **Особенности организации образовательного процесса -** традиционная

# **1.2. Цель и Программы**

**Цель** – ознакомление с основами web-программирования, получение знаний в области написания программного кода; создание интернет сайтов.

# **1.3. Задачи Программы**

#### **Образовательные**

познакомить обучающихся с понятиями: информационные технологии, язык программирования, среды разработки, веб-разработка;

познакомить с одной из сред разработки интернет сайтов;

научить использовать простые тэги для создания программ;

реализовывать построенные алгоритмы в виде программ на конкретном языке программирования; привить базовые навыки программирования, а также навыки проектной деятельности.

#### **Развивающие**

способствовать расширению словарного запаса; развить вариативность мышления;

− сформировать техническое мышление и творческий подход к работе;

развить способность к самореализации и целеустремлённости;

способствовать развитию памяти, внимания, технического мышления, изобретательности;

развить творческие способности и креативное мышление;

#### **Воспитательные**

− привить уважение к чужому мнению; сформировать коммуникативную культуру, внимание, уважение к людям;

воспитать трудолюбие, развить трудовые умения и навыки;

− расширить политехнический кругозор и сформировать умение планировать работу по реализации замысла, предвидению и достижению результата;

сформировать способности к продуктивному общению и сотрудничеству со сверстниками и взрослыми в процессе творческой деятельности;

− воспитать аккуратность и дисциплинированность при выполнении поставленных задач.

### **1.4. Планируемые результаты**

Результатом обучения является освоение обучающимися программы и переход на базовый уровень не менее 25% обучающихся, освоивших программу.

По завершении обучения по программе каждый обучающийся сможет продемонстрировать следующие навыки и умения:

– навыки работы в команде;

– навыки самостоятельной организации учебной деятельности;

– навыки изучения объекта с разных позиций (точек зрения); анализа поставленных задач для их интерпретации; анализа и объективной оценки доказательств; конструктивной обратной связи;

– навыки четкого, ясного и грамотного выражения своих мыслей в устной и письменной форме;

– навыки поиска информации с использованием традиционных методов и современных информационных технологий; а также работы с профессиональной литературой.

– умения форматирования содержимого веб-страницы; встраивания произвольных объектов на сайте;

– умения создания ссылок для переключения между страницами табличной вёрстки.

По завершении обучения по программе каждый обучающийся должен:

Знать:

учебную литературу и информационные источники; процесс постановки учебной задачи; ход планирования процесса выполнения поставленных задач;

принципы осуществления творческой деятельности;

− алгоритм прогнозирования результатов работы;

Уметь:

– выстраивать структуру сайта, добавлять ссылки на веб-страницу

– менять формат у файла, для корректной работы страницы

– создавать сайты при помощи таблиц

Владеть:

навыками написания кода на HTML, настройки таблицы стилей CSS

навыками представления структуры программного кода, навыками слепой печати.

# **1.5. Содержание Программы Учебный план**

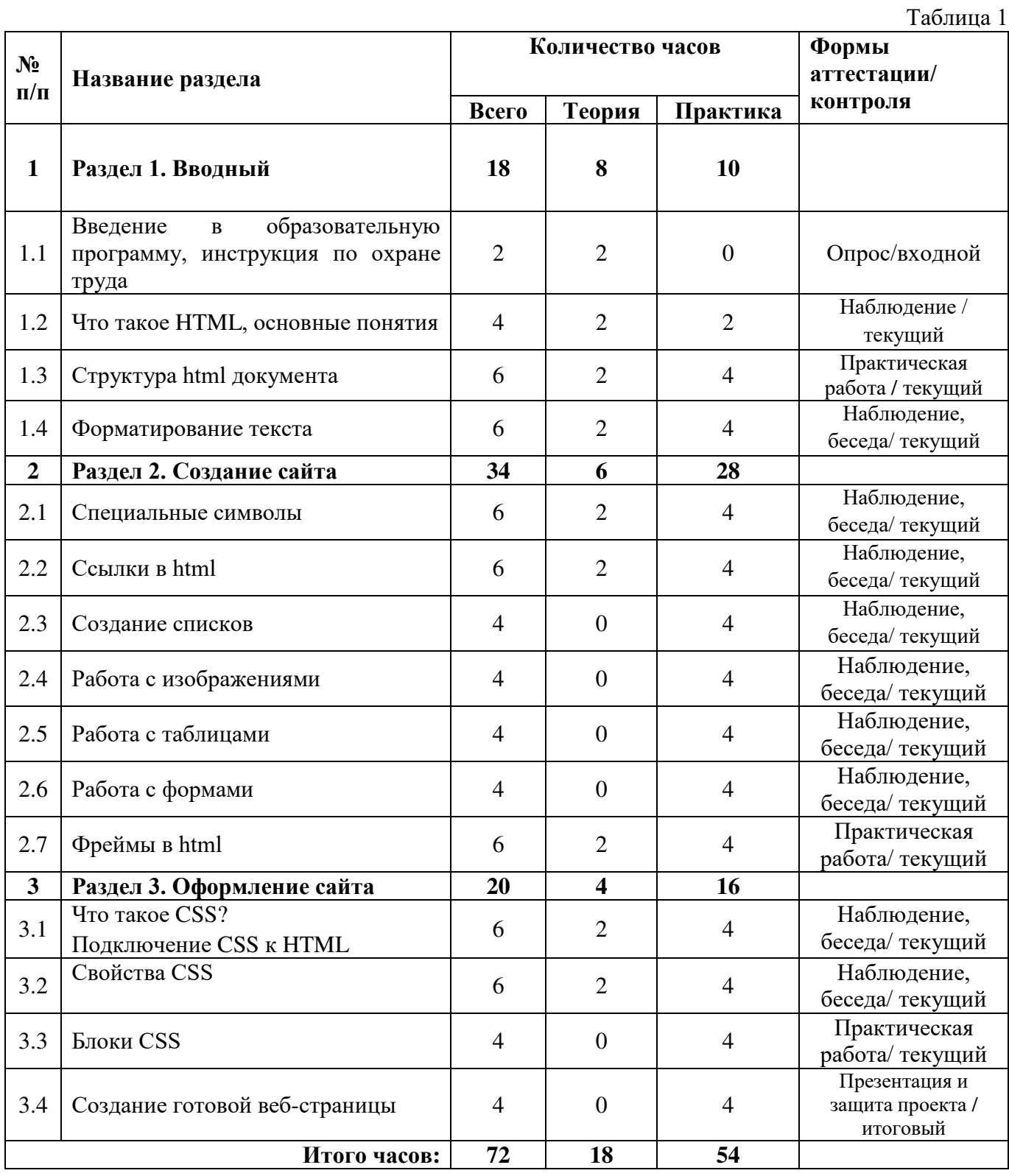

# **Содержание учебного плана**

# **Раздел 1. Вводный**

**Тема 1.1** Введение в образовательную программу, инструкция по охране труда **Тема 1.2.** Что такое HTML[, основные понятия](https://www.site-do.ru/html/html1.php)

В рамках этой темы рассматриваются начальные аспекты работы с языком разметки гипертекста. Изучим основные теги для начала создания и оформления сайта.

**Тема 1.3.** [Структура](https://www.site-do.ru/html/html2.php) HTML документа

Скелет сайта. Последовательность записи тегов.

**Тема 1.4.** [Форматирование текста](https://www.site-do.ru/html/html3.php)

Создание текста на веб-странице, курсивное, полужирное, подчёркнутое начертание. Изменение цвета, шрифта, размера.

## **Раздел 2. Создание сайта**

**Тема 2.1**. [Специальные символы](https://www.site-do.ru/html/html5.php)

Добавление символов на страницу, оформление текста.

**Тема 2.2.** [Ссылки в](https://www.site-do.ru/html/html6.php) html

Создание ссылок, принцип указания пути, создание якорей, переключение между страницами.

**Тема 2.3.** [Создание списков](https://www.site-do.ru/html/html7.php)

Нумерованные и маркированные списки. Вложенные и списки определений. Изменение последовательности, изменение формата списков.

**Тема 2.4.** [Работа с изображениями](https://www.site-do.ru/html/html8.php)

Добавление изображения, указание пути. Изменение высоты и ширины, выравнивание изображение. Обтекание текста.

**Тема 2.5.** Работа с таблицами

Создание таблиц. Работа со строками, столбцами и ячейками. Изменение фона и цвета, добавление и выравнивание текста. Отступы от содержимого, от границ таблицы.

**Тема 2.6.** Работа с формами

Добавление текстового поля для ввода информации, добавление флажков и переключателей. Редактирование кнопок, добавление изображения.

**Тема 2.7.** Фреймы в html

Структура фреймовой вёрстки. Разбитие окна браузера на фреймы, подключение между собой.

#### **Раздел 3. Оформление сайта**

**Тема 3.1.** Что такое CSS? Подключение CSSк HTML

Изучение CSS, подключение файла и настройка работы взаимодействия CSSс HTML.

**Тема 3.2.** Свойства CSS.

Различные дополнения для оформления сайта. Настройка цвета, шрифтов, текста.

**Тема 3.3.** Блоки в CSS.

Создание блоков, изучение структуры. Изучим позиционирование блоков на сайте.

**Тема 3.4.** Создание готовой веб-страницы.

Проверка полученных знаний в течении модуля, создание веб-страницы на выбранную ими тему.

#### **2. Комплекс организационно-педагогических условий**

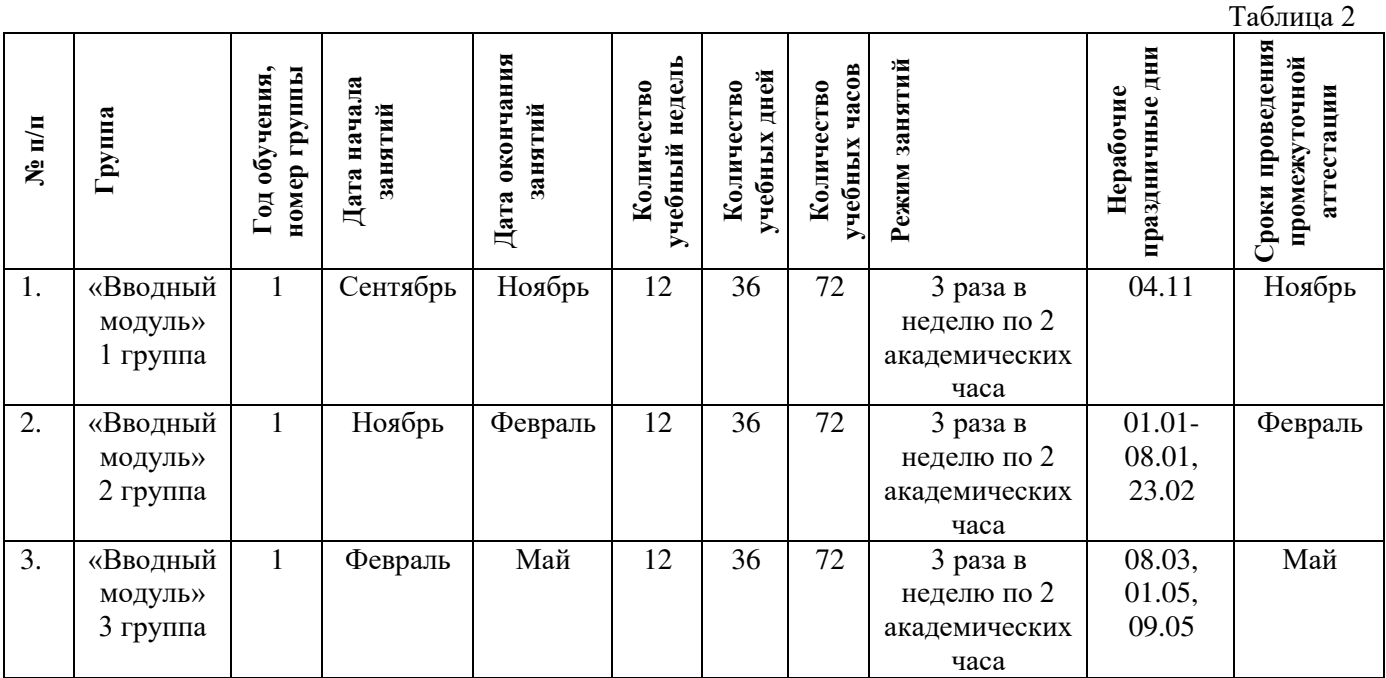

## **2.1Календарный учебный график**

#### **2.2. Оценочные материалы**

При зачислении ребёнка на программу проводится входной мониторинг.

Целью входного мониторинга является выявление имеющихся знаний, практических навыков ребёнка на данном этапе развития, а также уровень его готовности к обучению по данной программе.

Оценочные материалы для входного, промежуточного и итогового форм контроля, согласно учебному плану, прилагаются в виде заданий, анкет, тестов и т.д.

1. Форм мониторинга собеседование, задания на выявление имеющихся практических навыков.

2. компетенции, которыми должен владеть обучающийся:

- владеть элементарными знаниями об устройстве ПК

- уметь печатать текст;

- знать и уметь включать компьютер;

Результаты мониторинга готовности к освоению Программы вносятся в таблицу.

#### Входной контроль

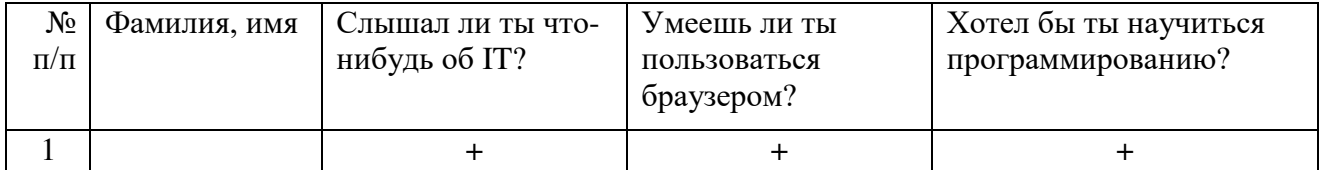

#### Промежуточный контроль

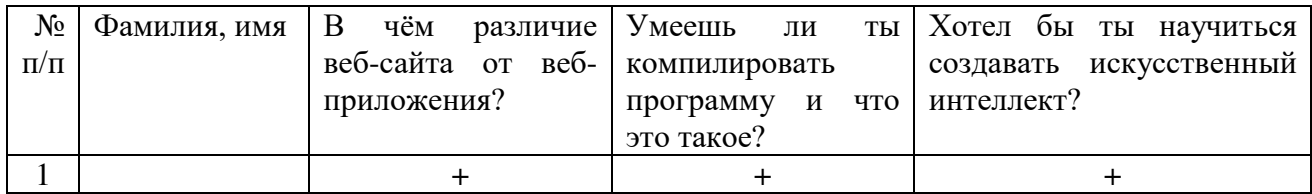

#### Итоговый контроль

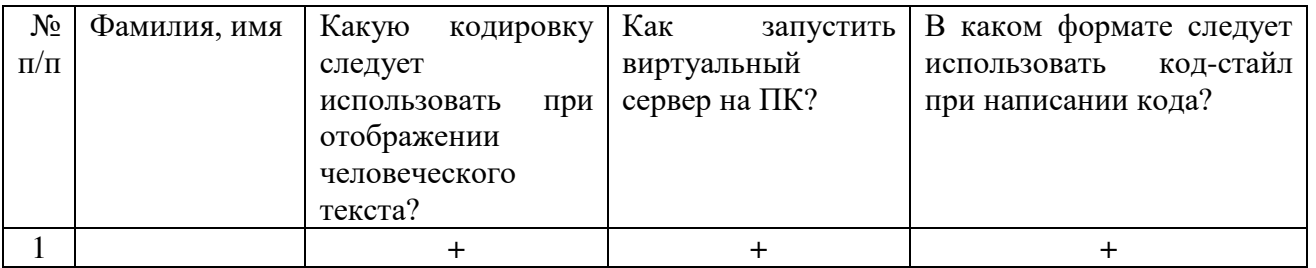

Данные заносятся с помощью знаков «+» или «-», что означает, проявляется этот компонент или нет.

Результаты мониторинга помогают спланировать дальнейшую работу по возможной корректировке содержания Программы, а также мероприятия по разработке индивидуальных образовательных маршрутов.

Входной мониторинг даёт объективную информацию, позволяющую определить степень готовности ребёнка к обучению по данной программе.

В течение учебного года проводятся промежуточные выставки работ, позволяющие определить уровень усвоения материала. Кроме того, показателем эффективности освоения Программы служат областные выставки, конкурсы, фестивали.

# **Диагностическая карта результатов выявления способностей обучающихся (промежуточный мониторинг)**

Таблица 3

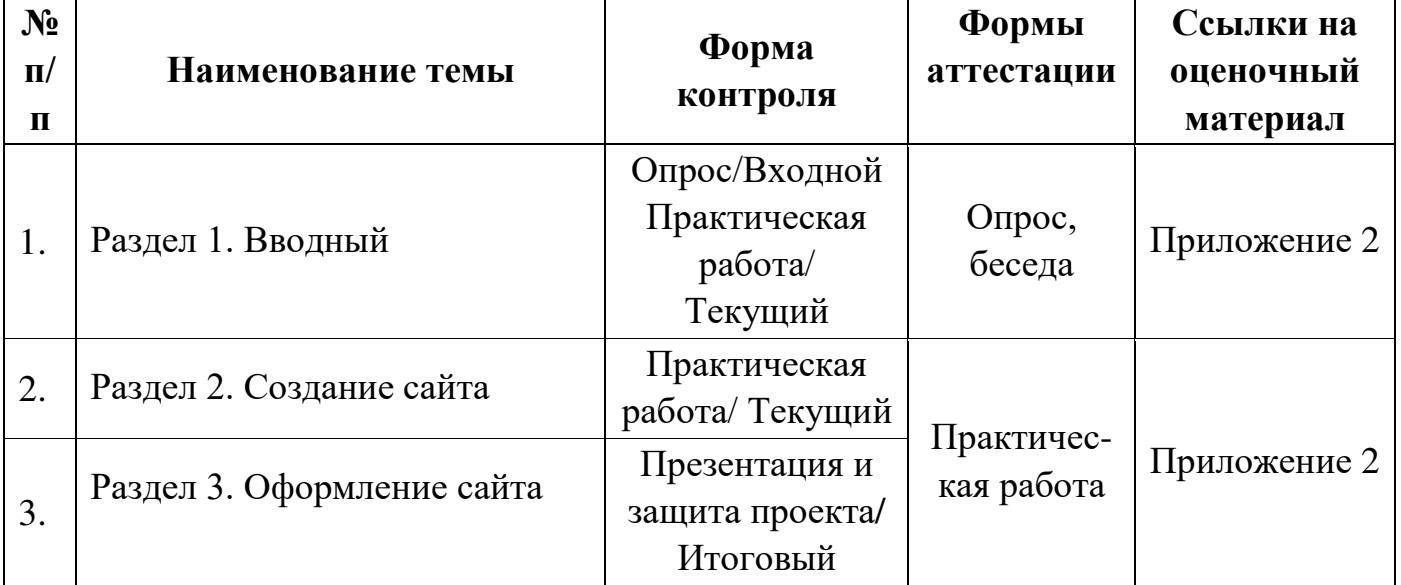

По результатам защиты результатов проектов, обучающиеся, набравшие от 14 до 28 баллов (от 50%), переводятся на Углубленный модуль 1.

#### **Оценка показателей**

#### **Уровень освоения программы**

*М –* Минимальный уровень - обучающийся не выполнил образовательную программу, не регулярно посещал занятия.

**Б** – Базовый уровень - обучающийся стабильно занимается, регулярно посещает занятия, выполняет образовательную программу.

**В** – Высокий уровень - обучающийся проявляет устойчивый интерес к занятиям, показывает положительную динамику развития способностей, проявляет инициативу и творчество, демонстрирует достижения.

Уровень освоения программного материала за год определяется по результатам мониторинга образовательного процесса. По результатам выполнения заданий оформляется карта уровня освоения программного материала обучающимся.

Материал, изучаемый в программе Вводного модуля, будет использован при продолжении обучения по программе Углубленного модуля.

Таблица 4

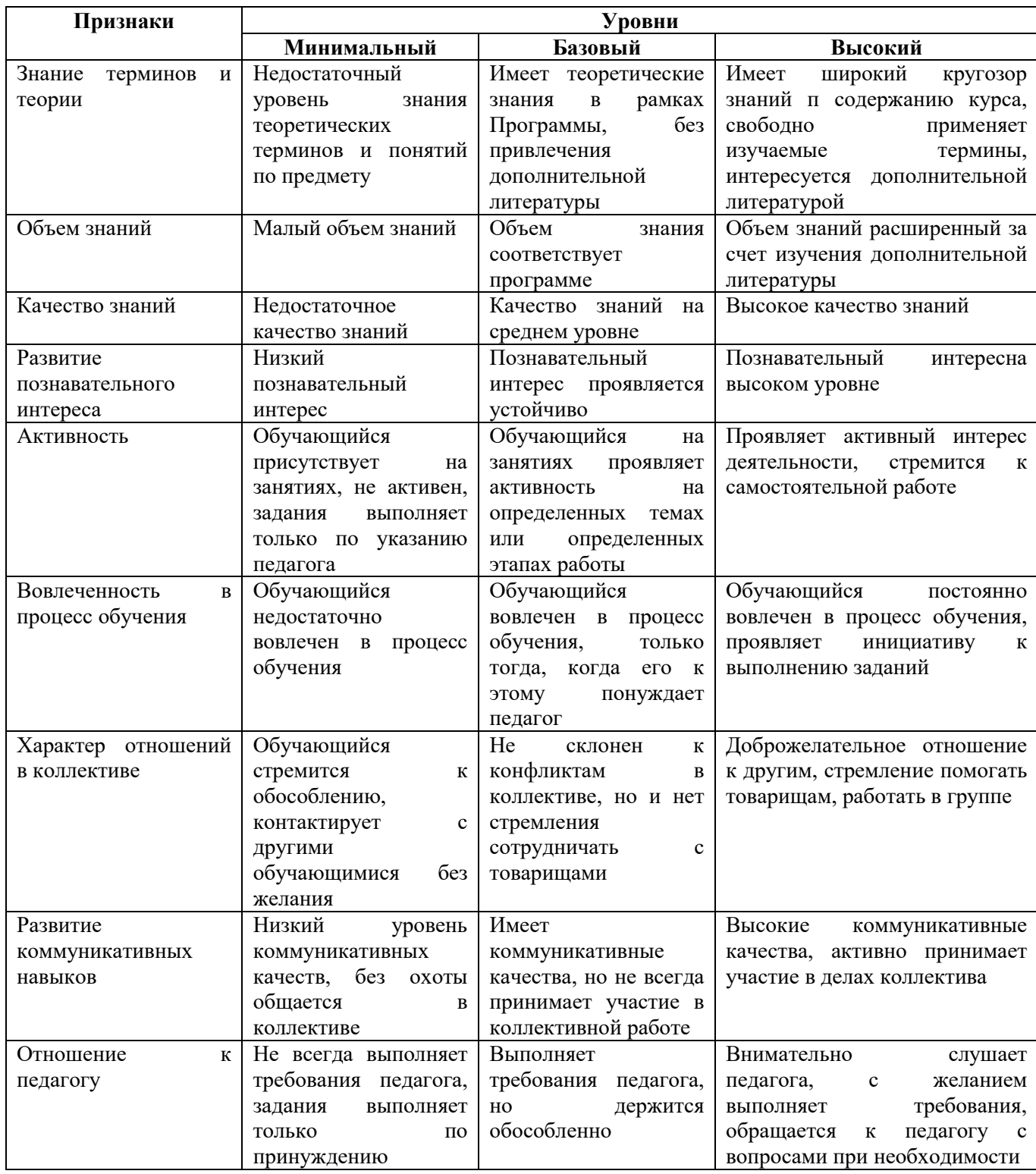

#### **2.3. Формы аттестации**

В основе определения результата обучения и воспитания лежит дифференцированный подход. Критерии результативности, прежде всего, ориентированы на развитие личности и включают оценку освоения определенного объема знаний умений и навыков.

Для проверки знаний, умений и навыков используются следующие методы педагогического контроля:

– *входной контроль –* проводится перед началом работы над модулем, предназначен для выяснения уровня подготовленности к изучению модуля, формой проведения может быть опрос, тест и др.

– *текущий контроль* – предназначен для контроля за успеваемостью обучающихся и усвоения ими темы, основные формы проведения – фронтальный опрос, карточки с заданиями и др.

– *промежуточный контроль –* проводится после изучения раздела, может быть организован в форме кейсов, самостоятельной работы, контрольных вопросов и др.

– *итоговый контроль* –представляет собой набор заданий по изученным темам. По результатам данного контроля обучающиеся могут продолжить обучение по преемственной программе углубленного уровня (Приложение 2)

Формы отслеживания и фиксации образовательных результатов:

- наблюдение за детьми в процессе работы;

- соревнование;

- индивидуальные и коллективные технические проекты.

Уровень освоения программного материала за полугодие определяется по результатам тестового итогового контроля по темам и самостоятельное изготовление изделия с творческой защитой.

В программе предусмотрена шкала оценки результатов:

- *М Минимальный уровень*
- *Б Базовый уровень*
- *В Высокий уровень*

Такая система оценки качества и эффективности деятельности обучающихся образовательного процесса позволяет сравнивать ожидаемый и конечный результат образовательной деятельности.

# **2.4. Методические материалы**

#### **Современные педагогические технологии**

- технологии проектной деятельности;
- технология изобретательской разминки и логика ТРИЗ;
- информационно-коммуникационные технологии;
- личностно-ориентированные технологии;
- игровые технологии;
- дистанционные образовательные технологии;
- технология проблемного обучения.

# **Методы обучения**

Для реализации Программы используются:

а) наглядные (прогрессивные средства обучения: интерактивные методы организации занятий, видео-презентации, полезные ссылки и инструкции, текстовые материалы (интересные и актуальные статьи, новостные репортажи), визуальная информация (иллюстрации, анимации, видеоролики);

б) словесные (устное изложение, беседа, объяснение);

в) практические (компетентностный подход (soft skills: коммуникабельность, организованность, умение работать в команде, пунктуальность, критическое мышление, креативность, гибкость, дружелюбность, лидерские качества, hard skills: решение кейсов по направлению квантума, анализ и синтез информации по заданной теме);

## **Особенности и формы организации образовательного процесса**

Формы занятий выбираются с учетом целей, содержания и потребностей участников образовательного процесса. При проведении занятий используются следующие формы работы:

- практическое занятие;
- занятие-соревнование;
- экскурсия;

– workshop (рабочая мастерская — групповая работа, где все участники активны и самостоятельны);

- консультация;
- выставка.

Программой предусмотрено проведение комбинированных занятий: занятия состоят из теоретической и практической частей, причём большее количество времени занимает именно практическая часть.

Формы проведения занятий «теория» подразумевает такую форму занятий, в процессе которых происходит развитие soft-skills (теоретических знаний и когнитивных приемов).

Формы проведения занятий «практические занятия» подразумевает такую форму занятий, в процессе которых происходит развитие так называемых hardskills (навыков и умений) обучающихся, а именно: работа с простым инструментом; с программным обеспечением.

#### **Формы учебного занятия**

- по дидактической цели: вводное занятие, занятие по углублению знаний, практическое занятие по систематизации и обобщению знаний, по контролю знаний, умений и навыков, комбинированное занятие;
- алгоритм учебного занятия краткое описание структуры занятия и его этапов.

Используются методические и дидактические материалы, материальнотехническое оснащение учебного кабинета, информационно-образовательные ресурсы, указанные в таблице 4.

Таблица 5

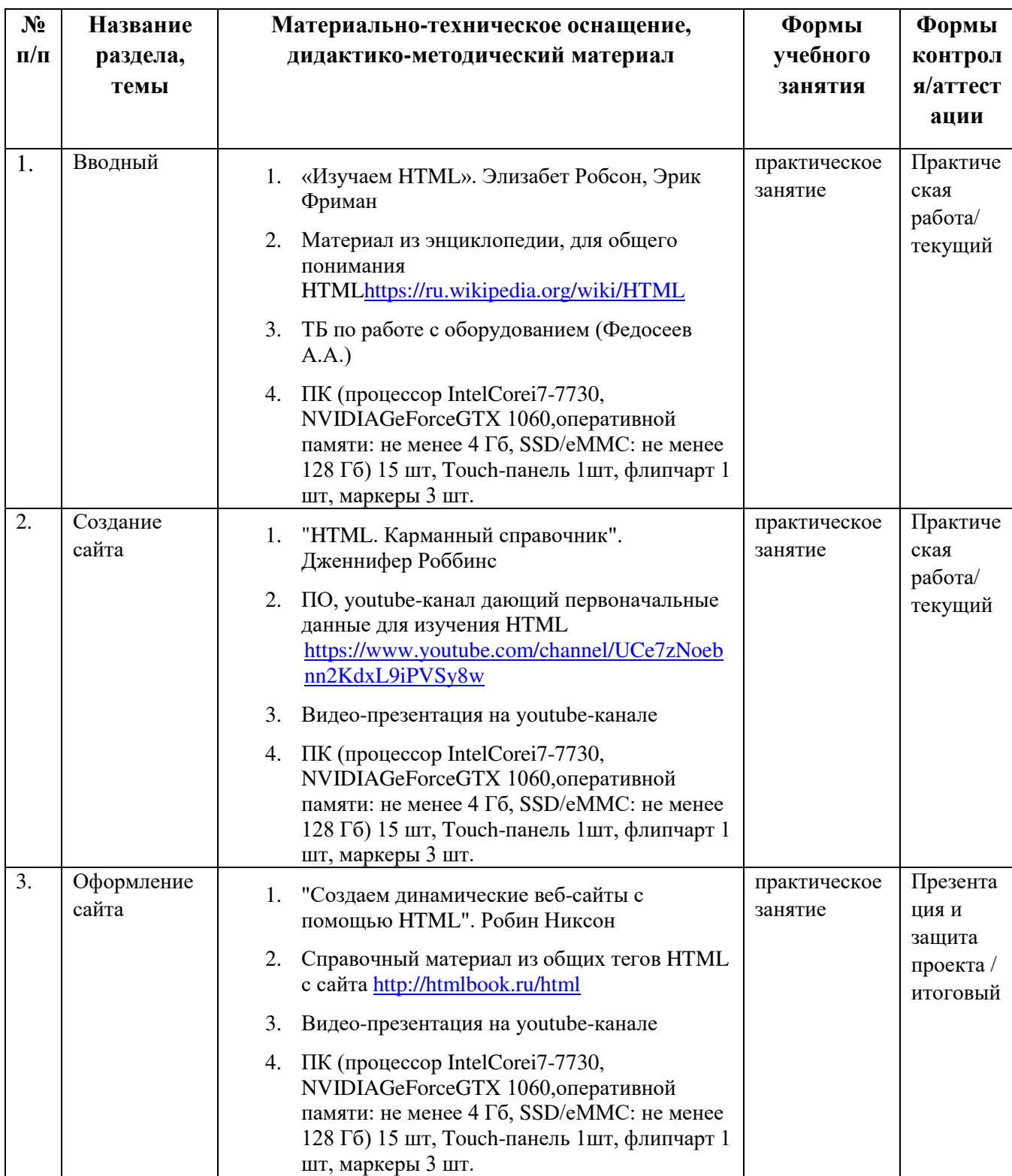

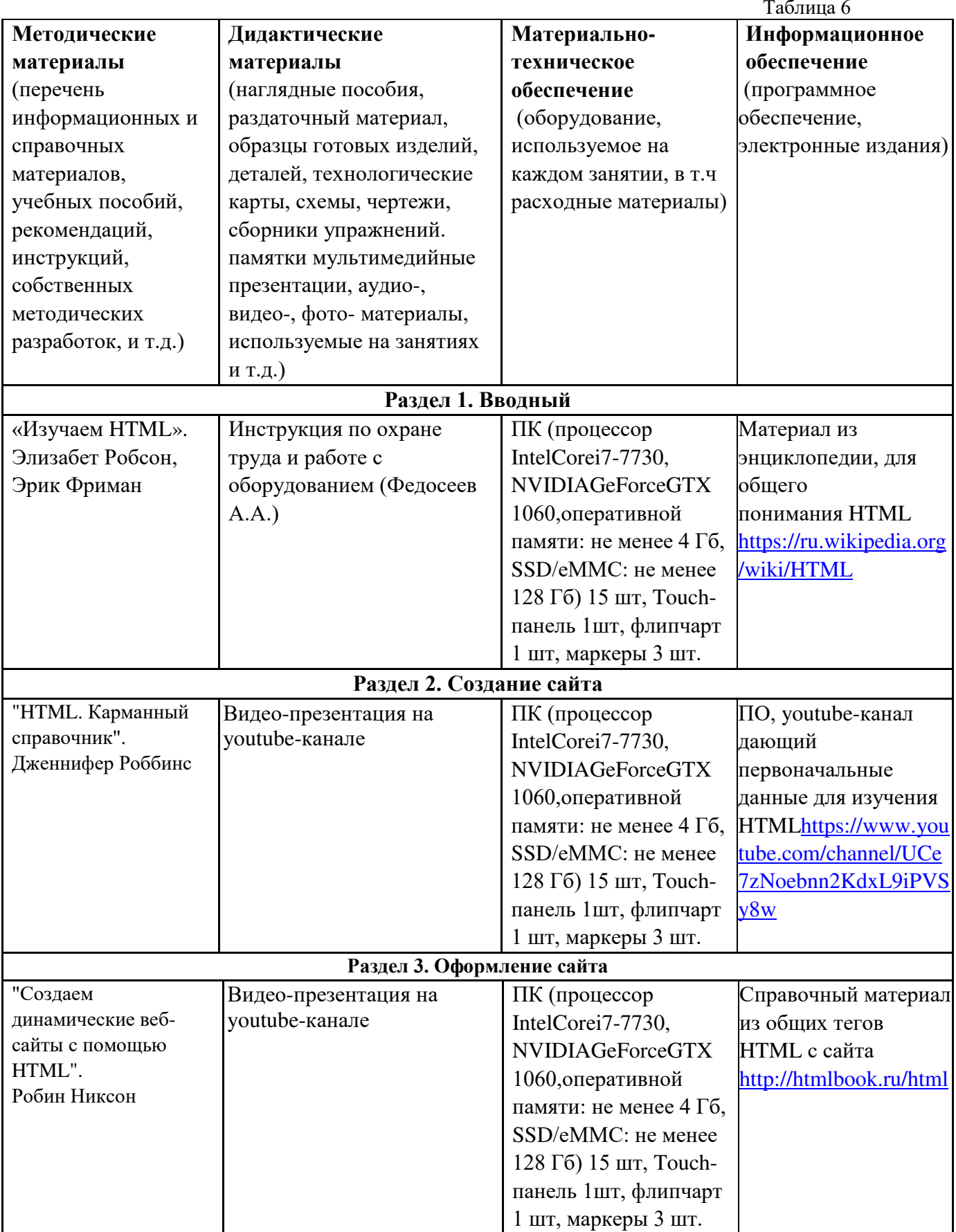

# **2.5. Условия реализации программы**

**Кадровое обеспечение:** педагог дополнительного образования, имеющий высшее или среднее профессиональное образование при условии его соответствия дополнительной общеразвивающей программе технической направленности.

Для успешной реализации образовательного процесса необходимо сотрудничество со следующими специалистами: специалисты по проектной деятельности, наставники квантумов.

# **3. Рабочая Программа воспитания**

**Цель** – развитие общекультурных компетенций, овладение представлениями о базовых ценностях у обучающихся детского технопарка «Кванториум» Курской области, способствующих личностному развитию, приобретению первичного опыта деятельности и поведения в соответствии с базовыми национальными ценностями и правилами, принятыми в обществе. Создание оптимальных условий для развития, саморазвития и самореализации личности обучающегося – личности психически и физически здоровой, гуманной, духовной и свободной, социально – мобильной, востребованной в современном обществе.

#### **Формы и содержание деятельности**

– Формирование практических умений по организации органов самоуправления, этике и психологии общения, технологии социального и творческого проектирования;

– обучение умениям и навыкам организаторской деятельности, самоорганизации, формированию ответственности за себя и других;

– развитие творческого культурного, коммуникативного потенциала ребят в процессе участия в совместной общественно-полезной деятельности;

– содействие формированию активной гражданской позиции;

– воспитание сознательного отношения к труду, к природе, к своему городу.

В рамках данной работы предусмотрены следующие мероприятия: тематические экскурсии в краеведческий музей, посещение мемориального комплекса «Большой Дуб», проведение мастер-классов к тематическим неделям, участие в фестивале «Кванториада», создание виртуальной экскурсии по достопримечательностям города, посещение Дома Культуры города Железногорска, сотрудничество и организация с центром молодёжи выставок к мероприятиям, участие в шествии «Бессмертный полк»

#### **Планируемые результаты**

- приобщить обучающихся к российским традиционным духовным ценностям, правилам и нормам поведения в обществе;
- сформировать у обучающихся основы российской гражданской идентичности;
- сформировать уровень социального партнерства с семьей, принятие социальной позиции гражданина на основе общих национальных нравственных ценностей: семья, природа, труд и творчество, наука, культура, социальная солидарность, патриотизм
- мотивировать к активному участию в социально значимой деятельности

# **Календарный план воспитательной работы**

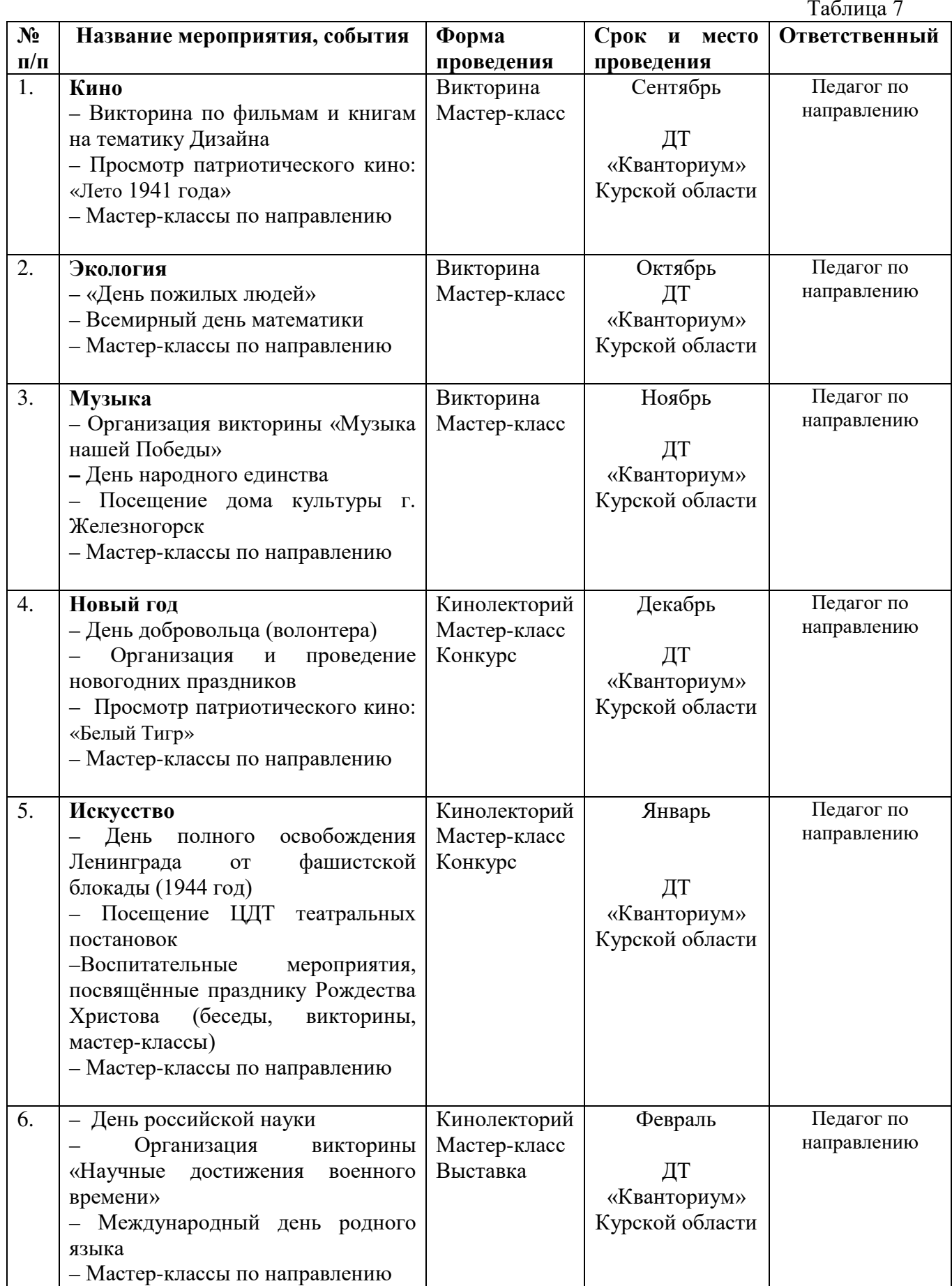

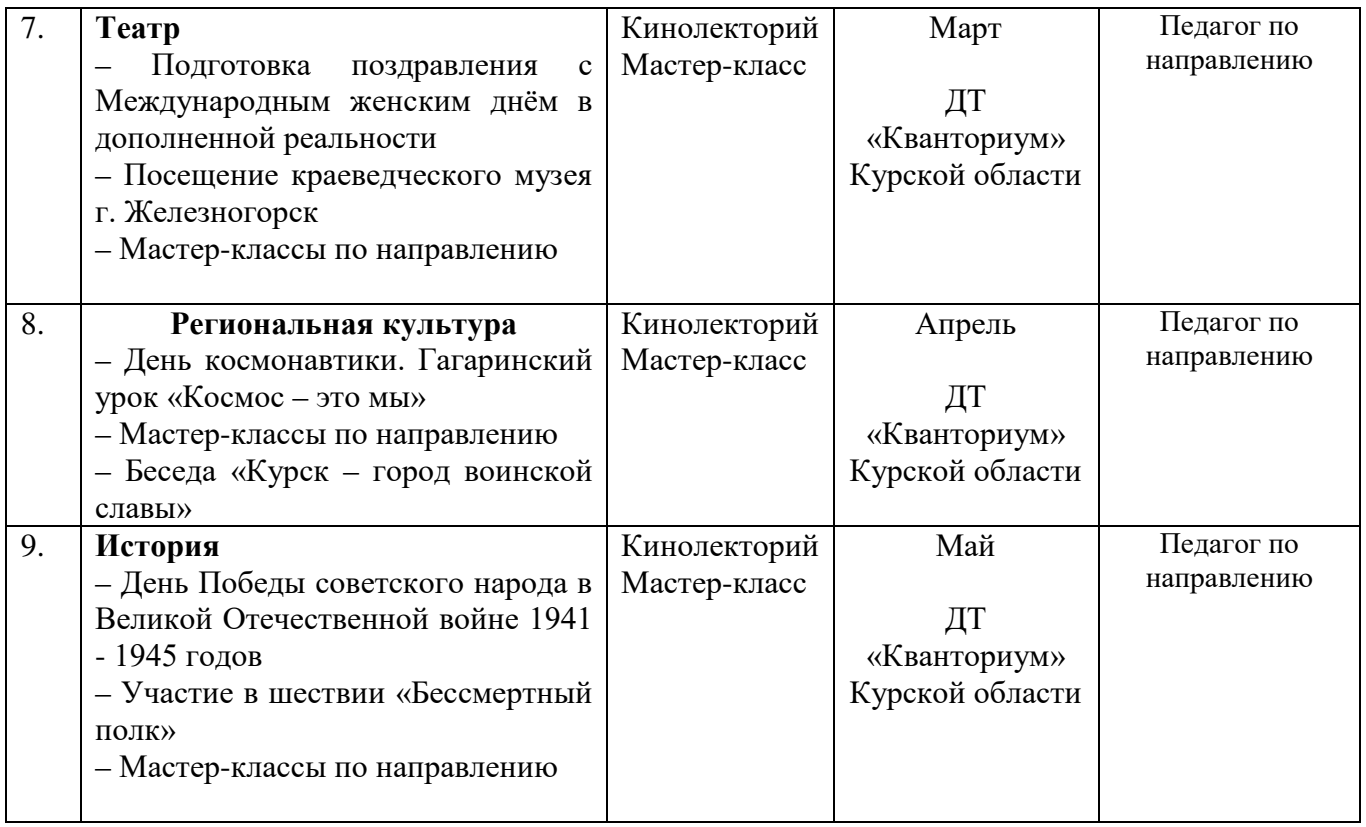

## **4. Список литературы**

#### **Список литературы, рекомендованной педагогам**

1. Пьюривал, С. Основы разработки веб-приложений / Сэмми Пьюривал. издательский дом «Питер», 2015. - 272 c.

2. Роббинс, Д. HTML5: Карманный справочник / Дженнифер Роббинс. издательский дом «Питер», 2015. - 192 c.

3. Джереми, Б. Изучаем Arduino: инструменты и методы технического волшебства: Пер с англ / Блум Джереми. — СПб.: БХВ-Петербург, 2018. — 336 с.

4. Максимов, Н. В. Архитектура ЭВМ и вычислительных систем / Н.В. Максимов, И.И. Попов, Т.Л. Партыка. — М.: Форум, Инфра-М, 2013. — 512 c.

5. Основы программирования на языках С и С++ для начинающих: [Электронный ресурс]. URL: [http://cppstudio.com](http://cppstudio.com/) (дата обращения 03.03.2023)

#### **Список литературы, рекомендованной обучающимся**

1. Седерхольм, Д. Пуленепробиваемый веб-дизайн: Библиотека специалиста / Дэн Седерхольм. - издательский дом «Питер», 2012. - 304 c.

2. Ташков, П. Веб-мастеринг HTML, CSS, JavaScript, PHP, CMS, AJAX, раскрутка / Петр Ташков. - Книга по Требованию, 2010. - 512 c.

3. Эндрю, Х. HTML, XHTML and CSS All–In–One For Dummies / Харрис Эндрю. - Наука**,** 2014**.** - 173 c.

4. Scratch и Arduino для юных программистов и конструкторов/ Ю. А. Винницкий, А. Т. Григорьев. — СПб. БХВ-Петербург, 2018. — 176 с.

#### **Список литературы, рекомендованной родителям**

1. Бэн Хэник. HTML & CSS – The Good Parts / Хэник Бэн. - СИНТЕГ**,** 2013**.**  $-350$  c.

2. Гаевский, А. 100% самоучитель. Создание Web-страниц и Web-сайтов. HTML и JavaScript / Алексей Гаевский. - Триумф, 2014**.** - 464 c.

3. Эд, Т. HTML, XHTML & CSS For Dummies / Титтел Эд. - Гостехиздат**,** 2012**.** - 416 c.

# **5. Приложение**

# *Приложение 1*

# **Календарно-тематическое планирование «IT-квантум. Вводный модуль» группа\_\_\_\_\_\_\_ расписание\_\_\_\_\_\_\_\_\_\_\_\_\_\_\_ \_\_\_\_\_\_\_\_\_\_\_\_\_\_\_\_**

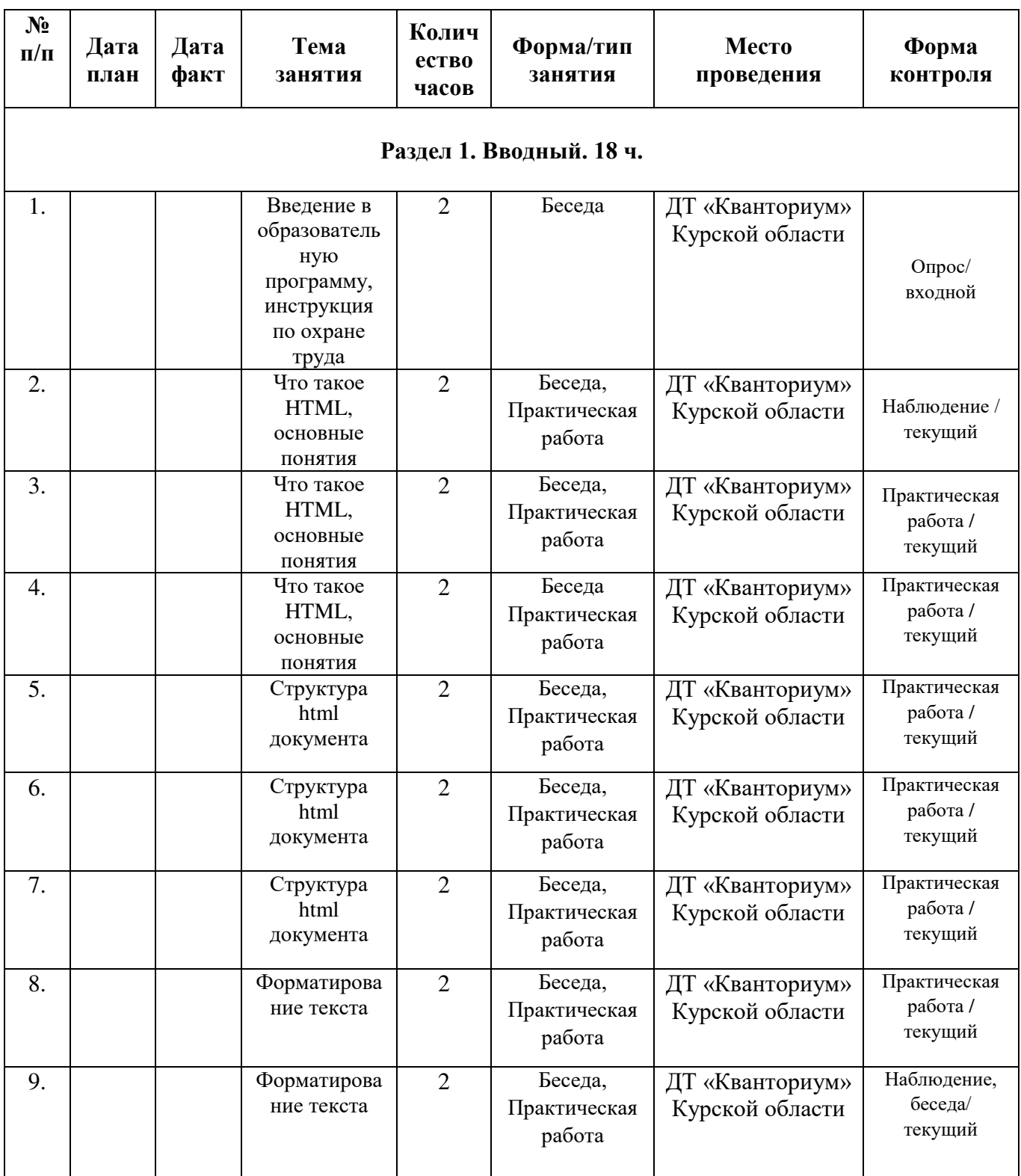

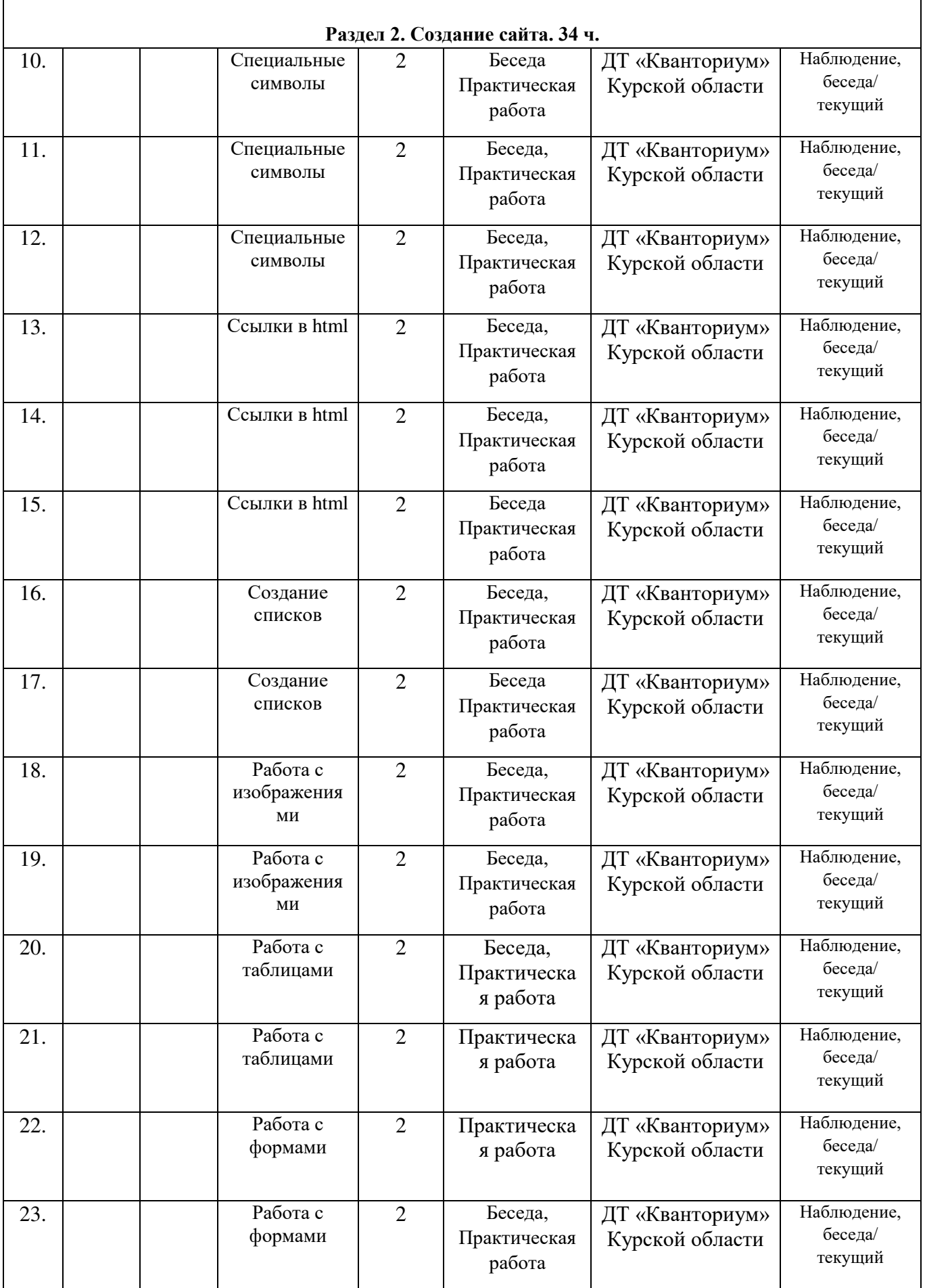

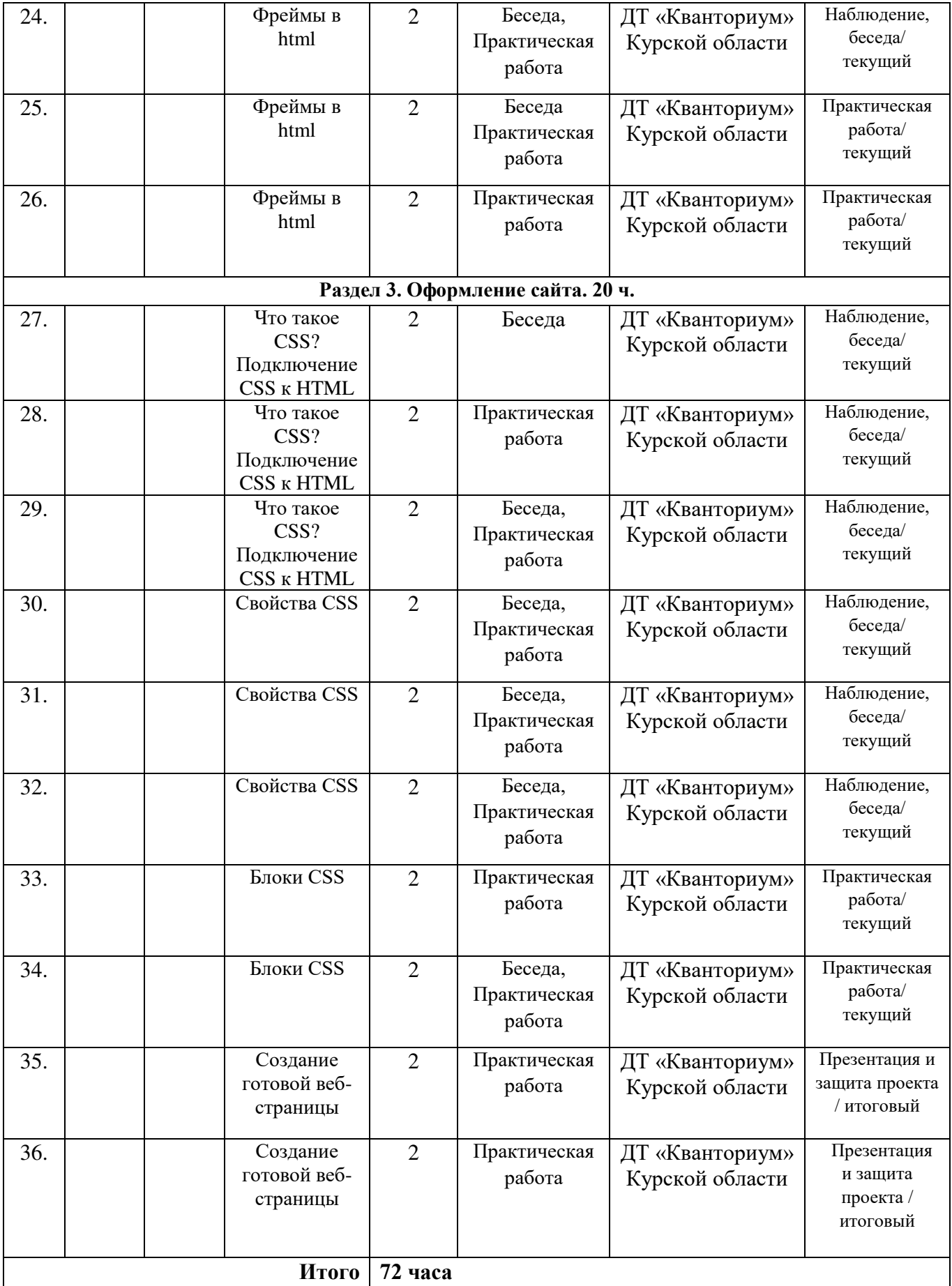

# **Материалы для проведения мониторинга**

**1. С помощью какого атрибута можно задать текст для картинки, который будет отображен, если её не удастся загрузить?**

- a. caption
- b. popup
- c. title
- d. alt

## **2. Каким является следующий адрес ссылки: /page2.html**

- a. Абсолютным
- b. Относительным

#### **3. С помощью какого тега создаются поля формы?**

- a. input
- b. parameter
- c. form
- d. field

## **4. Как вставить картинку в HTML?**

- a.  $\langle \text{img src} = \text{http://site.com/image.jpg"}\rangle$
- b.  $\langle \text{img}\rangle$ http://site.com/image.jpg $\langle \text{img}\rangle$
- c. <image source="http://site.com/image.jpg">
- d.  $\langle \text{image}\rangle$ http://site.com/image.jpg $\langle \text{image}\rangle$

# **5. Что позволяет указать тег title?**

- a. Название таблицы
- b. Заголовок первого уровня на странице
- c. Название страницы, которое также будет отображено в

поисковиках

d. Название маркированного списка

# **6. Для чего используется тег description?**

- a. Описание страниц для поисковых систем
- b. Описание картинок, если они не подгрузятся

c. Содержание страницы с основными пунктами для удобства пользователей

#### **7. Как сделать всплывающую подсказку при наведении на ссылку?**

- a. <a caption="Подсказка" href="#">Ссылка</a>
- b. <a title="Подсказка" href="#">Ссылка</a>
- c. <a alt="Подсказка" href="#">Ссылка</a

# **8. С помощью какого атрибута объединяются ячейки таблицы по горизонтали?**

- a. rowspan
- b. unity
- c. union
- d. colspan

### **9. Какое значение атрибута type указывается для поля-галочки в форме?**

- a. checkbox
- b. radio
- c. id
- d. name

#### **10. Каким является следующий адрес ссылки: pages/page2.html**

- a. Относительным
- b. Абсолютным

#### **11. С помощью какого свойства таблицы определяются её границы?**

- a. gran
- b. gran
- c. border
- d. property

#### **12. Как сделать текст жирным?**

- а.  $\langle a \rangle$ жирный $\langle a \rangle$
- b. <strong>жирный</strong>
- c.  $5r>$ жирный</br>
- d.  $\langle p \rangle_{\text{KMPHH}}$ й $\langle p \rangle$

#### **13. Какой тег при создании страницы не является обязательным?**

- a. doctype
- b. body
- c. head<br>d. stron
- stron

#### **14. Для чего предназначен тег doctype?**

- a. Для указания версии HTML, которая используется в документе
- b. Для прикрепления в форме документов с типом .doc

c. Тег специально введён для медицинских сайтов для указания специальности доктора

# **COLIACHE** на обработку персональных данных

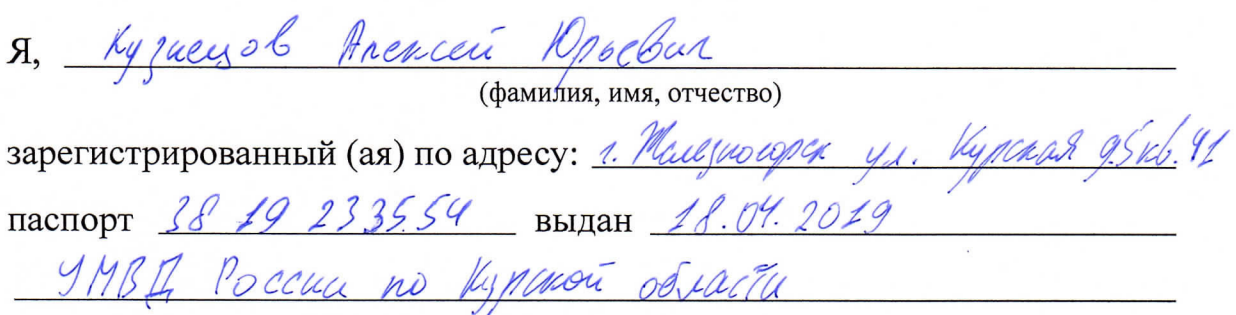

(номер) (сведения о дате выдачи и выдавшем органе)

в соответствии с п. 4 ст. 9 Федерального закона от 27.07.2006 г. No 152-ФЗ «О персональных данных» (далее - Федеральный закон) даю Областному бюджетному учреждению дополнительного образования «Областной центр развития творчества детей и юношества» согласие на обработку моих персональных данных, а также на размещение информации об авторе и программе в информационной системе «Навигатор дополнительного образования детей Курской области», использование программы в дальнейшей трансляции, а именно:

- фамилия, имя, отчество;
- месте проживания (регистрации);
- сведения о месте работы;
- сведения об образовании и квалификации

в целях моего участия в проведении независимой оценки качества дополнительных общеобразовательных программ.

Я уведомлен и понимаю, что под обработкой персональных данных подразумевается совершение над ними следующих действий: сбор, обработка, систематизация, накопление, хранение, уточнение, подтверждение, использование, распространение, уничтожение по истечению срока действия Согласия, предусмотренных п. 3 ч. 1 ст. 3 Федерального закона.

Настоящее согласие не устанавливает предельных сроков обработки данных. Согласие действует с момента подписания и до его отзыва в письменной форме. Порядок отзыва согласия на обработку персональных данных мне известен.

<u>« 6</u> » *— опреля* 2023 г.<br>Vyzuayob Anexia Nasebus Kygly

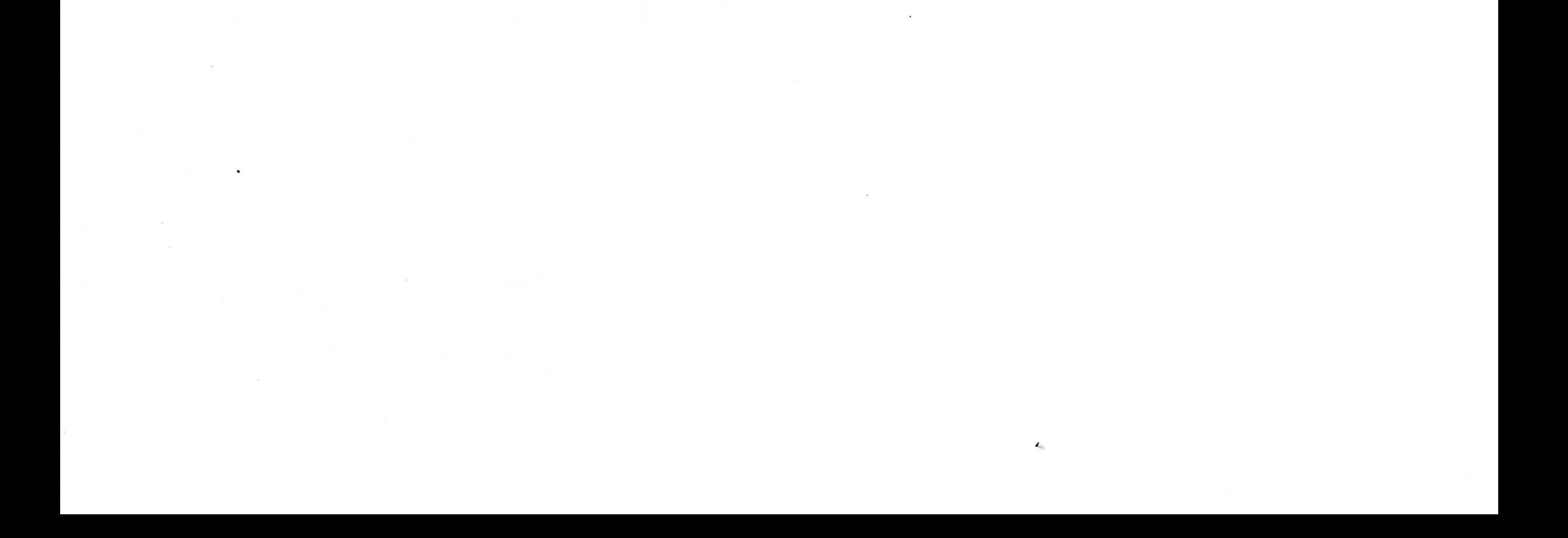